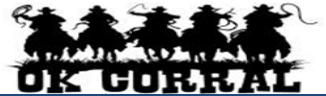

## **Navigating - Quick Reference**

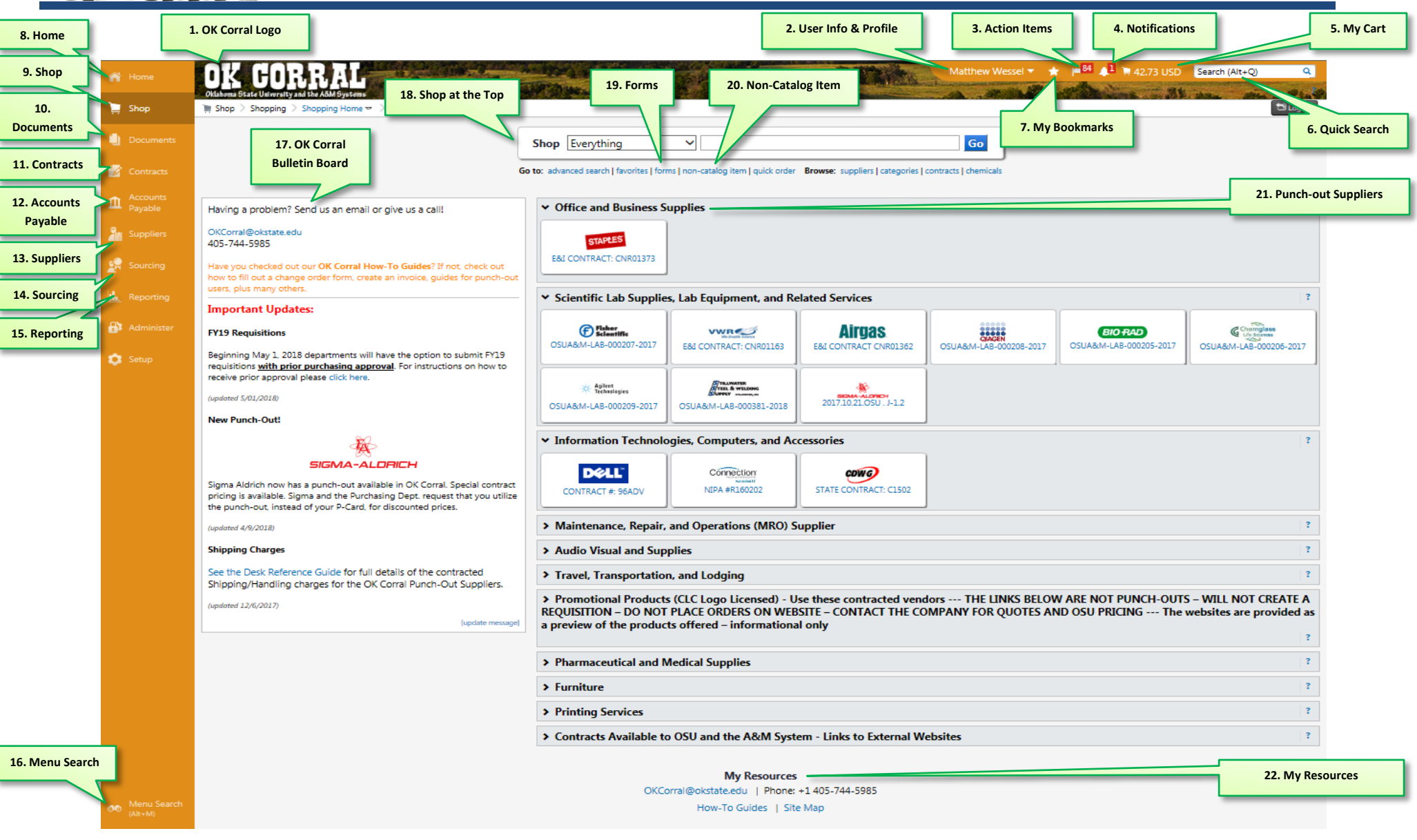

*If you have questions or need assistance, please contact Purchasing at (405) 744-5985, review our website resources at purchasing.okstate.edu/okcorral*  or e*mail us at [OKCorral@okstate.edu](mailto:OKCorral@okstate.ed)*

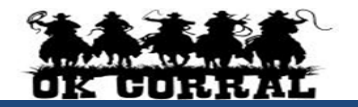

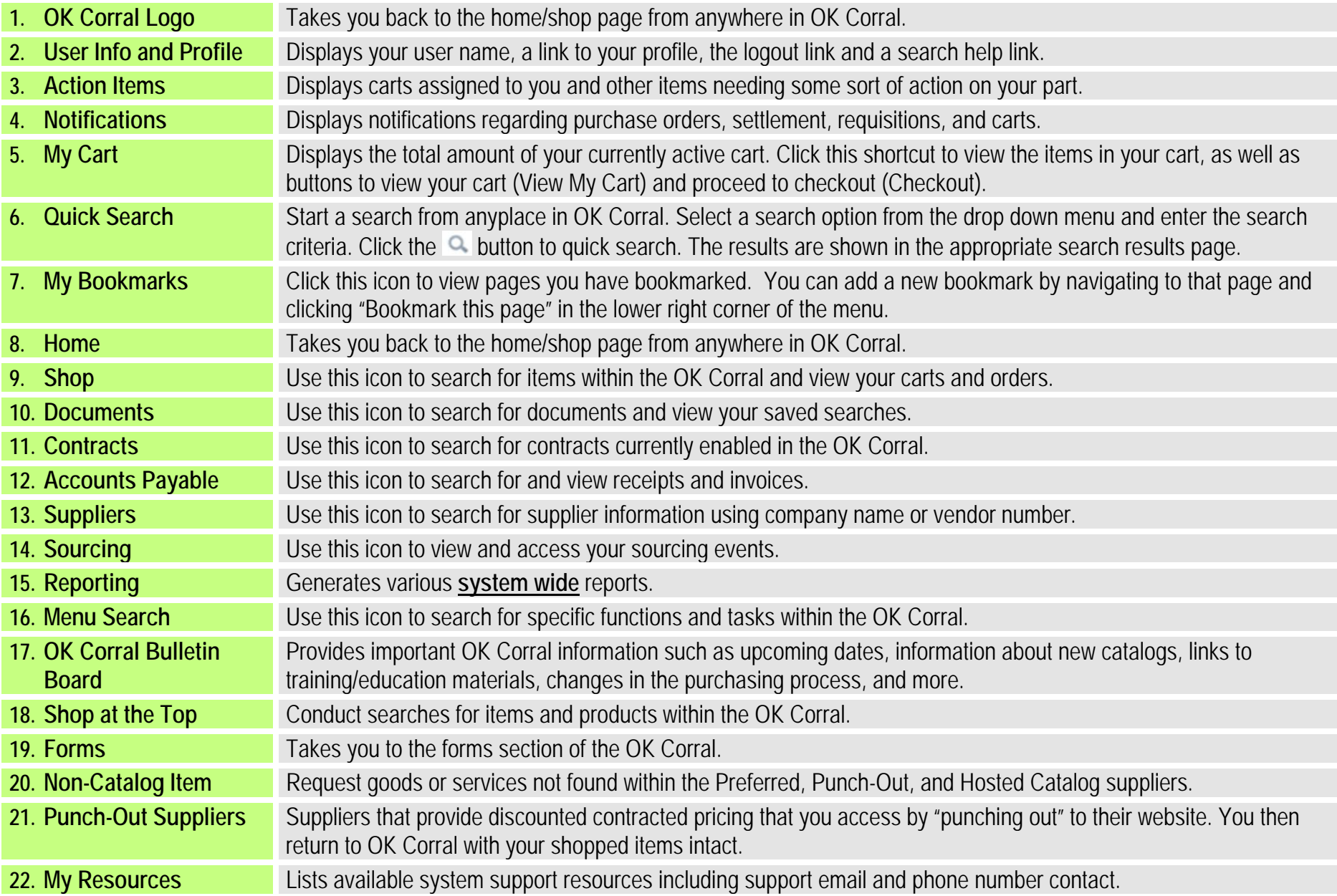